# Advanced Java Programming

After mastering the basics of Java you will now learn more complex but important programming concepts as implemented in Java.

#### References: What You Should Know

- In Java when you use objects and arrays there are two things involved:
  - Reference
  - Object (or array)
- Example with an array
   double [] salaries; // Creates reference to array
   salaries = new double[100]; // Creates array

## Reminder: Variables

• Think of the 'mail box' metaphor

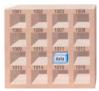

• A slot containing a reference (and not data) will contain the number of another 'slot' (address) in memory.

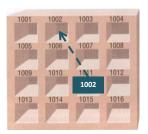

Pictures from Computers in your future by Pfaffenberger B

James Tam

# References (Can) Contain Addresses

Person jim;
jim = new Person();

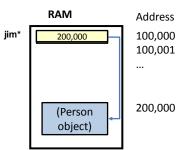

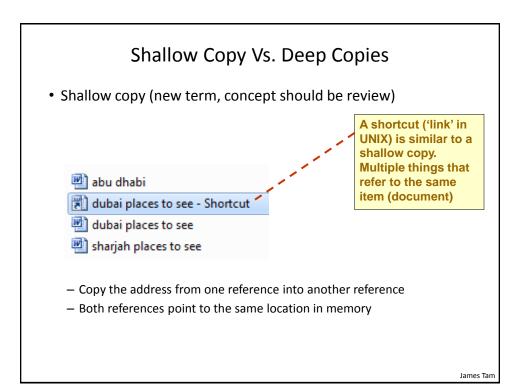

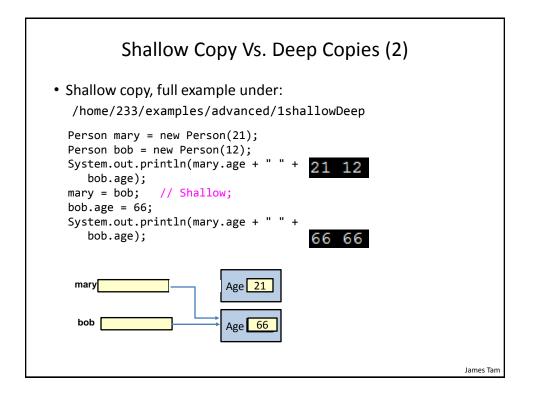

# Shallow Copy Vs. Deep Copies (3)

• Deep copy (new term, concept should be review)

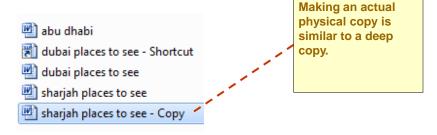

- Don't copy addresses stored in the references
- Instead the data referred to by the references are copied
- After the copy each reference still refers to a different address (data variable)

James Tam

# Shallow Copy Vs. Deep Copies (4)

• Deep copy, full example under:

/home/233/examples/advanced/1shallowDeep

```
// Mary still 66
bob = new Person(77);
mary.age = bob.age;  // Deep
bob.age = 144;
System.out.println(mary.age + " " +
    bob.age);
mary
Age 77
bob
Age 144-
```

# Methods Of Parameter Passing

- Pass by value
  - The data stored (the "value" stored) in the parameter is copied
- Pass by reference
  - Pass the address of the parameter
  - This allows references to the parameter inside the method (the method has a "reference" to the original parameter).

James Tam

### Passing Parameters As Value Parameters

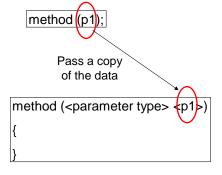

# Passing Parameters As Reference Parameters

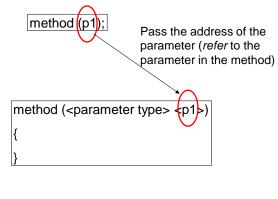

James Tam

# Which Parameter Passing Mechanism Is Used?

#### Passed by value

- All 'simple' built in types:
  - Integers (byte, short, int, long)
  - Floating point (float, double)
  - Character (char)
  - Boolean (boolean)

#### Pass by reference

- Objects
- Arrays
- (That is anything that consists of a reference and the item referenced).

# Parameter Passing Example

• Full example under:

/home/233/examples/advanced/2parameters

James Tam

# Class Person

```
public class Person {
    private int age;
    private String name;

public Person() {
        age = -1;
        name = "none";
    }

public int getAge() {
        return(age);
    }

public String getName() {
        return(name);
    }
```

# Class Person (2)

```
public void setAge(int anAge) {
    age = anAge;
}

public void setName(String aName) {
    name = aName;
}
```

James Tam

# Class ParameterExample

#### The Driver Class

Person in main() before edit none -1 Number inside main() before edit 13

## The Driver Class (2)

```
pe.modify(aPerson, num);
         System.out.println("----");
public void modify(Person aPerson, int aNum)
                                     Person inside modify()
                                     Eric Cartman 10
   aPerson.setName("Eric Cartman");
                                      Number inside modify()
   aPerson.setAge(10);
                                      888
   aNum = 888;
         System.out.println("Person in main() after edit");
         System.out.println(aPerson.getName() + " " +
                            aPerson.getAge());
         System.out.println("Number inside main() after edit");
         System.out.println(num);
                                Person in main() after edit
     }
                                Eric Cartman 10
  }
                                Number inside main() after edit
```

### **Previous Example: Analysis**

 Why did the parameter that was passed by reference change and the simple type (passed by value) did not?

James Tam

### **Benefits Of Employing References**

- References require a bit more complexity but provide several benefits over directly working with objects and arrays.
- Benefit 1: As you have just seen a reference contains the address of 'something' (object, array).
  - As long as the address of the object or array is retained changes made inside the method will persist.
  - Recall that functions or methods can only return zero or one things (passing out of a function after it ends).
  - Passing by reference (passing into the function just as it starts executing)
     allows more than one change to persist after the function has ended:

fun (reference1, reference2, reference3...etc.)

# Benefits Of Employing References (2)

- Benefit 2: If an array or object is large then it may be much more memory efficient to pass a reference instead.
- Example:
  - References are typically 32 or 64 bits in size.
  - An array or object will almost always be larger.
     char [] array1 = new char[1000000]; // 2 MB
     class SocialNetworkUser
    {
     // attribute for images
     // attribute for videos
    }

James Tam

## Modifying Simple Types (Parameters)

- Only one thing to be changed: return the updated value after the method ends)
- More than one thing to be changed:
  - Pass an array (e.g., three integers must be modified in a method then pass an array of integers with 3 elements).
  - Employ a wrapper (class).

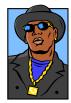

lames Tam

# Wrapper Class

· A class definition built around a simple type

```
e.g.,
public class IntegerWrapper
{
    private int num;
    public int getNum () { return num; }
    public void setNum (int newNum) { num = newNum; }
}
```

 Also Wrapper classes are also used to provide class-like capabilities (i.e., methods) to simple variable types e.g., class Integer

```
-http://docs.oracle.com/javase/6/docs/api/java/lang/Integer.html
-Example useful method parseInt(String): converting strings to integers
int num = Integer.parseInt("123"); // More on this later
```

James Tam

### Arrays: Parameters And Return Values

• Full example under:

/home/233/examples/advanced/3arrayParameters

- Format, method call:
  - —When the method is called, passing an array as a parameter and storing a return value appears no different as other types.

```
-Example (list1 and list2 are arrays)
list2 = ape.oneDimensional(list1);
```

## Arrays: Parameters And Return Values (2)

#### Format, method definition:

- Use 'square brackets' to indicate that the return value or parameter is an array.
- Each dimension requires an additional square bracket.
- One dimensional:

```
public int [] oneDimensional(int [] array1)
```

- Two dimensional:

```
public char [][] twoDimensional(char [][] array1)
```

lames Tam

## Array Of 'Objects'

- Although referred to as an array of objects they are actually arrays of references to objects.
- Recall for arrays 2 steps are involved to create array

```
int [] array;  // Reference to array
array = new int[3];  // Creates array of integers
```

Recall for objects 2 steps are also required to create object

```
Person jim;  // Reference to Person object
jim = new Person();  // Creates object
```

# Array Of 'Objects' (2)

- An array of objects is actually an array of references to objects.
- So 3 steps are usually required
  - Two steps are still needed to create the array

```
// Step 1: create reference to array
Person [] somePeople;

// Step 2: create array
somePeople = new Person[3];
•In Java after these two steps each array element be null.
somePeople[0].setAge(10); // Null pointer exception
```

- The third step requires traversal through array elements (as needed):
   create a new object and have the array element refer to that object.
  - •(The third step can typically be skipped for array elements that are supposed to be 'empty')

James Tam

## Array Of 'Objects' (3)

```
- (Step 3: creating objects continued)
for (i = 0; i < 3; i++)
{
    // Create object, array element refers to that object
    somePeople[i] = new Person();

    // Now that array element refers to an object, a method
    // can be called.
    somePeople[i].setAge(i);
}</pre>
```

# Array Of Objects: Example

- Location of the full example:
  - /home/233/examples/advanced/4arrayReferences/simple

James Tam

# Class Person

```
public class Person
{
    private int age;

    public Person() {
        age = 0;
    }

    public int getAge() {
        return(age);
    }

    public void setAge(int anAge) {
        age = anAge;
    }
}
```

#### **Driver Class**

# Design Example

• Suppose we wanted to simulate a 2D universe in the form of a numbered grid ('World')

```
class World
{
    private [][] Tardis;
}
```

 Each cell in the grid was either an empty void or contained the object that traveled the grid ('Tardis')<sup>1</sup>

```
class Tardis
{
```

}

1 Tardis and "Doctor Who" © BBC

# **General Description Of Program**

- The 'world/universe' is largely empty.
- Only one cell contains the Tardis.
- The Tardis can randomly move from cell to cell in the grid.
- Each movement of Tardis uses up one unit of energy

James Tam

# Designing The World

#### **Class World**

#### **Class Tardis**

• Attributes?

• Attributes?

• Methods?

• Methods?

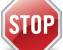

#### **CAUTION: STOP READING AHEAD**

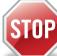

- JT's note: Normally you are supposed to read ahead so you are prepared for class.
- In this case you will get more out of the design exercise if you don't read ahead and see the answer beforehand.
- That will force you to actually think about the problem yourself (and hopefully get a better feel for some design issues).
- So for now skip reading the slides that follow this one up to the one that has a corresponding 'go' symbol all over it.
- After we have completed the design exercise in class you should go back and look through those slides (and the source code).

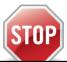

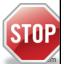

#### **Tardis**

- Attributes
  - Current energy level
- Methods:
  - Randomly generating movement:
    - Some method must reduce the energy level as the Tardis moves
    - The actual 'movement' from square to square in the grid will be a responsibility of class World because the grid is an attribute of the world.

#### World

#### Attributes

- A 2D array that stores information about the 'universe'
- Most array elements will be empty (null)
- One element will refer to the Tardis object
- The maximum number of rows and columns
- The current location (row/column ) of the Tardis
  - Needed to 'move' the Tardis from source cell to destination cell

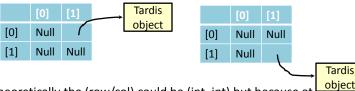

- Theoretically the (row/col) could be (int, int) but because at most one
  item can be returned from a method the location will be tracked as 1D
  integer array (details in code):
  - World.move()->Tardis.calculateCoordinates()

James Tam

## World (2)

#### Methods

- Constructor(s) to create the world
- Methods that modify the world (e.g., making sure each array element is truly null: wipe()
- Displaying the world: display()
- Changing the contents of the objects in the world (e.g., editing the world or moving objects): move()

### Manager

- It is responsible for things like determining how long the simulation runs.
- For very simple programs it may be a part of the World class (in this case it's part of the Driver).
- But more complex programs (e.g., need to track many pieces of information like multiple players, current scores etc. and simulation rules) may require a separate Manager class.
  - The Driver will then likely be responsible for instantiating a Manager object and calling some method of the manager to start the simulation.

James Tam

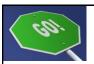

### **END SECTION: Proceed Reading**

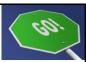

- You can continue reading ahead to the slides that follow this one.
  - JT: Thank you for your understanding and co-operation.

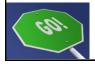

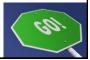

# Source Code: Design Exercise

 Location of the full source code: /home/233/examples/advanced/4arrayReferences/doctor

```
Class Tardis
                                                        0 1 2 3 4 5 6
public class Tardis
{
                                                   1
    private int energy;
    public Tardis(int startEnergy) {
        energy = startEnergy;
    // max row and column define the size of the world
    public int[] calculateCoordinates(int maxRow, int maxColumn) {
        Random aGenerator = new Random(); e.g., = 4
                                                         e.g., = 6
        int [] newCoordinates = new int[2];
                                                        0, 1, 2, 3
        newCoordinates[0] = aGenerator.nextInt(maxRow);
        newCoordinates[1] = aGenerator.nextInt(maxColumn);
        energy--;
                                                        0, 1, 2, 3, 4, 5
        return(newCoordinates);
    }
                                                                  James Tam
```

#### Class World: Attributes

```
public class World
{
    private Tardis [][] grid; // Simulated world
    private int maxRow; // Row capacity
    private int maxColumn; // Column capacity
    private int [] currentLocation; // (row/col) of Tardis
```

lames Tam

### Class World: Constructor

```
public World() {
    // Element 0: current row the tardis is located
    // Element 1: current column the tardis is located
    currentLocation = new int[2];
    Scanner in = new Scanner(System.in);
    System.out.print("Max rows: ");
    maxRow = in.nextInt();
    System.out.print("Max columns: ");
    maxColumn = in.nextInt();
    grid = new Tardis[maxRow][maxColumn];
    wipe(); // Empties the world, sets everything to null
    grid[0][0] = new Tardis(10); // Tardis starts top left
    currentLocation[0] = 0; // Tardis row = 0
    currentLocation[1] = 0; // Tardis col = 0
    display();
}
                                                           James Tam
```

# Class World: Initialization

```
public void wipe()
    int r;
    int c;
                      e.g., max = 2
    for (r = 0; r < maxRow; r++)
                           e.g., max = 3
         for (c = 0; c < maxColumn; c++)
             grid[r][c] = null;
                                            [0]
                                                   [1]
                                                           [2]
   }
                                           null
                                                   null
                                                           null
               r = 0, c = \{0,1,2\}
}
               r = 1, c = \{0,1,2\}
                                    [1]
                                           null
                                                           null
```

James Tam

# Class World: Display

```
0 1 2 3 4 5 6
public void display()
{
                                                  1
    int r;
    int c;
                      e.g., = 4
    for (r = 0; r < maxRow; r++)
        for (c = 0; c < maxcolumn; c++)
             if (grid[r][c] == null)
                  System.out.print(".");
             else
                  System.out.print("T");
        System.out.println(); Move cursor to display new row on next line
    }
}
                                                                  James Tam
```

# Movement

- To make it look like the Tardis has 'moved'.
  - T..

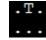

James Tam

- Set the destination (row/column) to refer to the Tardis object.
- Set the source (row/column) to null

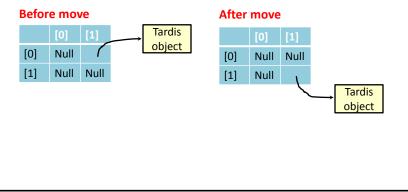

### Class World: Move

```
public void move()
{
    // currentLocation 1D array stores Tardis location
    int currentRow = currentLocation[0];
    int currentColumn = currentLocation[1];
    // Keep track of where the Tardis is currently located
    int oldRow = currentRow;
    int oldColumn = currentColumn;
    // Store new (row/col) in 1D array (currentLocation)
    currentLocation =
        grid[currentRow][currentColumn].calculateCoordinates
            (maxRow,maxColumn);
                                   Recall:
                                   Tardis.currentCoordinates()
                                   randomly generates a new
                                   (row/column) location
                                                             James Tam
```

# Class World: Move (2)

```
// Update temporary values with current location
currentRow = currentLocation[0];
currentColumn = currentLocation[1];
// Copy tardis from the old location to the new one.
grid[currentRow][currentColumn] = grid[oldRow][oldColumn];
// Check if tardis trying to move onto same square, don't
// 'wipe' if this is the case or tardis will be lost
// (Tardis object becomes a memory leak).
if ((currentRow == oldRow) &&
    (currentColumn == oldColumn)) {
      System.out.println("Same location");
}
else {
      // 'wipe' tardis off old location
      grid[oldRow][oldColumn] = null;
                                                           James Tam
```

# Class World: Move (3)

```
System.out.println("Tardis re-materializing");
display();
}
```

# The Driver Class (Also The "Manager")

```
public class Driver
    public static void main(String [] args)
    {
        Scanner in = new Scanner(System.in);
        World aWorld = new World();
        int i;
        for (i = 0; i < 10; i++)
            aWorld.move();
            System.out.println("Hit enter to continue");
            in.nextLine();
        }
        System.out.println("\n<<<Tardis is out of energy,</pre>
           end simulation>>> \n");
    }
}
                                                                  James Tam
```

**Universally Accessible Constants** 

What you currently know

```
- How to declare constants that are local to a method
class Driver {
    main() {
        final int A_CONST = 10;
    }
}
```

 If you need constants that are accessible throughout your program then declare them as class constants.

# **Declaring Class Constants**

• Format:

```
public class <class name>
{
    public final <type> <NAME> = <value>;
}
```

• Example:

```
public class Person
{
    public final int MAX_AGE = 144;
}
```

• Note: Because constants cannot change it is okay to set the access level to public.

James Tam

### **Accessing Class Constants**

• **Format** (outside of the class definition)¹: *<class name>.<constant name>*;

• Example (outside of the class definition):

```
main()
{
    System.out.println("Max life span: " + Person.MAX_AGE);
}
```

 Accessing a constant inside the methods of that class do not require the name of the class

```
public class Person {
    ...
    public void fun() { System.out.println(MAX_AGE); }
}
```

# Introducing A New Concept With.. Class Sheep!

```
public class Sheep
{
    private String name;

    public Sheep()
    {
        name = "No name";
    }
    public Sheep(String aName)
    {
        setName(aName);
    }
    public String getName() { return name;}

    public void setName(String newName) { name = newName; }
}
```

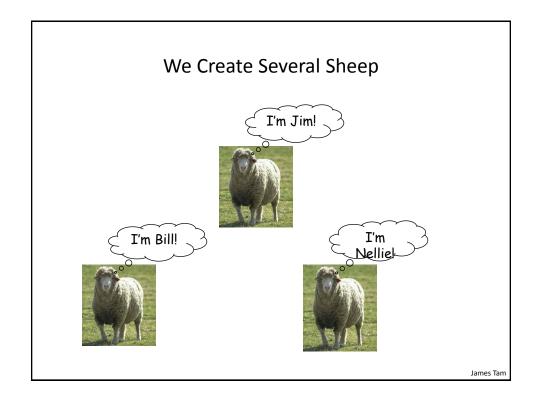

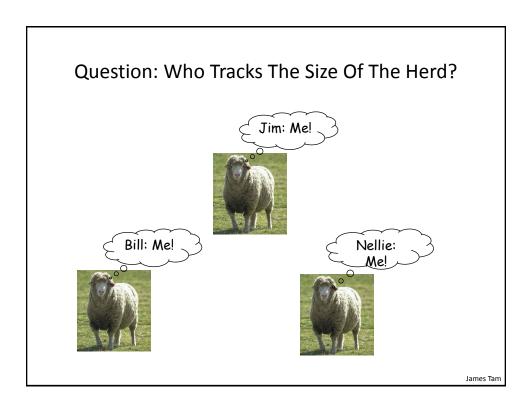

#### Answer: None Of The Above!

- •Information about all instances of a class should not be tracked by an individual object.
- •So far we have used instance fields.
- Each *instance* of an object contains *it's own set of instance fields* which can contain information unique to the instance.

## The Need For Static (Class Attributes)

• Static fields: One instance of the attribute exists *for the class* (not one attribute for each instance of the class)

Class Sheep flockSize

Object

name: Bill

Object

name: Jim

Object

name: Nellie

James Tam

# Static (Class) Methods

- Are associated with the class as a whole and not individual instances of the class.
  - -Can be called without having an instances (because it's called through the class name not a reference/instance name).
  - –Instance method:

```
Scanner in = new Scanner(System.in);
in.nextInt(); // refName.method()
```

-Class Method:

```
double squareRoot = Math.sqrt(9); // ClassName.method()
```

•Typically implemented for classes that are never instantiated e.g., class Math.

# Accessing Static Methods/Attributes

· Inside the class definition

#### Format:

-<attribute or method name>

#### Example:

James Tam

# Accessing Static Methods/Attributes (2)

· Outside the class definition

#### Format:

<Class name>.<attribute or method name>

#### **Example:**

Sheep.getFlockSize();

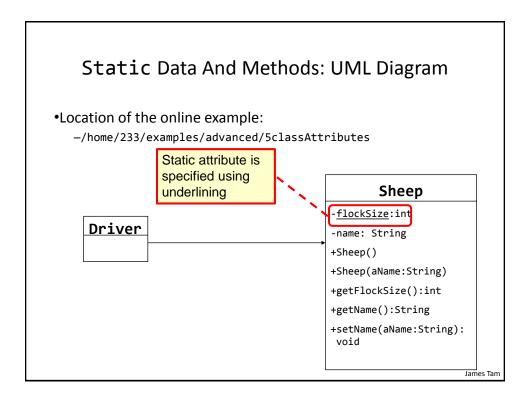

#### Static Data And Methods: The Driver Class

# Static Data And Methods: The Sheep Class

```
public class Sheep
{
    private static int flockSize = 0;
    private String name;

    public Sheep() {
        flockSize++;
        name = "No name";
    }
    public Sheep(String aName) {
        flockSize++;
        setName(aName);
    }

    public static int getFlockSize () { return flockSize; }
    public String getName() { return name;}
    public void setName(String newName) { name = newName; }
}
```

#### Rules Of Thumb: Instance Vs. Class Fields

- •If a attribute can differ between instances of a class:
  - -The field probably should be an instance field (non-static)
- •If the attribute field relates to the class (rather to a particular instance) or to all instances of the class
  - -The field probably should be a static field of the class

#### Rule Of Thumb: Instance Vs. Class Methods

- If a method can be invoked regardless of the number of instances that exist (e.g.., the method can be run when there are no instances) then it probably should be a static method.
- If it never makes sense to instantiate an instance of a class then the method should probably be a static method.
  - E.g., the class doesn't have any variable attributes only static constants such as class Math
- Otherwise the method should likely be an instance method.

James Tam

#### Static Vs. Final

- •Static: Means there's one instance of the attribute for the class (not individual instances for each instance (object) of the class)
- •Final: Means that the attribute cannot change (it is a constant)

```
public class Foo
{
    public static final int num1= 1;
    private static int num2; /* Rare */
    public final int num3 = 1; /* Why bother (waste) */
    private int num4;
    :
}
```

lames Tam

## An Example Class With A Static Implementation

lames Tam

# Should A Class Be Entirely Static?

- •Generally it should be avoided if possible because it often bypasses many of the benefits of the Object-Oriented approach.
- •Usually purely static classes (cannot be instantiated) have only methods and no data (maybe some constants).
- Example (purely for illustration):

```
Math math1 = new Math();
Math math2 = new Math();
// What's the difference? Why bother?
math1.abs() vs. math2.abs();
```

•When in doubt DO NOT make attributes and methods static.

#### What You Should Know: Attributes Vs. Locals

 Attributes: Defined inside a class definition but outside the body of a method.

```
class Person {
    private int age;
}
```

Locals: Defined inside the body of a method.

```
class Person {
    public void Person(){
        Scanner in = new Scanner(System.in);
    }
}
```

James Tam

## Reminder: Scope

- Attributes
  - Declared within the body of a class but outside a method
  - Accessible anywhere with the class methods

```
class Person {
    private int age;
    public Person() { age = 12; }
    ...
}
Scope of
attributes and
methods
```

- Local variables
  - Declared inside the body of a method and only accessible in that method

```
class Person {
   public Person () {
        Scanner in = new Scanner(System.in);
} Scope of locals
}
```

#### **Scoping Rules**

- When there is a reference to an identifier (e.g., variable or constant) apply the following scoping rules:
  - First look for a local variable
  - Then look for an attribute SECOND:
- Example:

```
Look for an attribute with this name
```

class Person { •i.e., private int age;

FIRST:

} Reference to an identifier

age = 123;

James Tam

# New Terminology: Shadowing

- There is an attribute and local variable with the same name.
- The local variable 'shadows' or hides access to the attribute (unless the 'this' reference is used coming up later).

```
class Person
{
    private int age;
    public Person() {
        int age = 123; // Common logic error!
    }
}
```

#### Self Reference: The 'This' Reference

 From every (non-static) method of an object there exists a reference to the object (called the "this" reference) <sup>1</sup>

```
main(String args []) {
  Person fred = new Person();
  Person barney = new Person();
  fred:SetAge(35);
}

public class Person {
    private int age;
    public void setAge(int anAge) {
        age = anAge;
    }
    ...
}
```

This is one reason why methods must be invoked via a reference name (the contents of the reference 'fred' will be copied into the 'this' reference (so both point to the 'Fred' object).

The 'this' reference is implicitly passed as a parameter to all non-static methods. One use of 'this' is to distinguish which object's method is being invoked (in this case Fred vs. Barney)

1 Similar to the 'self' keyword of Python except that 'this' is a syntactically enforced name.

James Tam

# The 'This' Reference Is Automatically Referenced Inside (Non-Static) Methods

```
public class Person {
    private int age;
    public void setAge(int anAge) {
        // These two statements are equivalent
        age = anAge;
        this.age = anAge;
    }
}
```

#### **New Terminology**

• Explicit parameter(s): explicitly passed (you can see them when the method is called and defined).

 Implicit parameter: implicitly passed into a method (automatically passed and cannot be explicitly passed): the 'this' reference.

```
public void setAge(int age) { ... } // 'this' is implicit
```

James Tam

#### Benefits Of 'This': Attributes

 Another side benefit is the this reference can make it very clear which attributes are being accessed/modified.

```
public class Person
{
    private int age;
    public void setAge(int age) {
        this.age = age;
    }
}
Attribute
'age'
```

#### Benefits Of 'This': Parameters

 Another side benefit is the this reference can make it clear which object is being accessed e.g., when a class method takes as a explicit parameter an instance of that class<sup>1</sup>

```
main (String [] args) {
    Person fred = new Person();
    Person barney = new Person();
    barney.nameBestBuddy(fred); // JT: Explicit? Implicit?
}
// JT: What will be the output?
public void nameBestBuddy(Person aPerson) {
    println(this.name + " best friend is " + aPerson.name);
}
```

1 JT: more on this one later - see the 'equals()' method

James Tam

# Benefits Of 'This': Scope

• Recall: according to scoping rules, local variables are not accessible outside of that function or method (unless returned back to the caller or passed into another method).

```
main (String [] args) {
   int age = 27;
   Person jim = new Person();
   jim.setAge(age);
}
class Person {
   public void setAge(int age) {
        this.age = age;
}
```

Normally the object referred to by the 'jim' reference not accessible outside of main() but the 'this' reference contains it's address (implicit pass by reference)

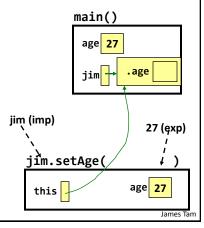

#### Static Methods: No 'This' Reference

 Recall: static methods do not require an object to be instantiated because they are invoked via the class name not a reference name.

```
int result = Math.abs(-12);
```

- That means static methods do not have the implicit 'this' parameter passed in.
- Also recall I said for now avoid [for the 'Driver' class]:
  - Defining attributes for the Driver
  - Defining methods for the Driver (other than the main method)

James Tam

### Static Methods: No 'This' Reference (2)

```
public class Driver
{
    private int num;
    public static void main(String [] args)
    {
        num = 123;
    }
}
Driver.java:6:
    error: non-static
    variable num cannot
    be referenced from a
    static context
}
```

- •Main() must be static! Automatically called when the program runs via 'java Driver' before any other code.
- •If main() were non-static it would require an object to be instantiated (which must occur inside of a method).
- But there would be no way to call that method that instantiates an object without a starting static method.
- Because main() must be static, it has no 'this' implicit parameter which in turn means that
  non-static attributes like 'num' cannot be accessed (although static attributes/methods
  accessible): Driver.static\_name or just via static\_name

#### Mutable Vs. Immutable Types

- Mutable types
  - Original memory can be modified
    int num = 666;
    num = 777;
- Immutable types
  - The original memory location cannot be modified
  - Assigning new values will create a new memory location and leave the original untouched.

```
String s1 = "abc";
String s2 = s1;
s1 = "xyz";
System.out.println(s1 + " " + s2);
```

James Tam

#### Mutable Vs. Immutable

- Advantage of mutable types: speed
- Advantage of immutable types: 'security'

#### Mutable Advantage: Speed

- Location of full examples:
  - /home/233/examples/advanced/6mutableImmutable/speed

```
public class StringBufferExample {
  public static void main
    (String [] args) {
      StringBuffer s;
      int i;
      s = new StringBuffer("0");
      for (i = 1; i < 100000; i++)
            s = s.append(i);
    }
}</pre>
```

James Tam

# Immutable Advantage: Security

- Location of the full example:
  - /home/233/examples/advanced/6mutableImmutable/security

# Class SecurityExample

```
public class SecurityExample
{
    private String s;
    private StringBuffer sb;

public SecurityExample() {
        s = new String("Original s");
        sb = new StringBuffer("Original sb");
    }

public String getS() {
        return s;
    }

public StringBuffer getSB() {
        return sb;
    }
}
```

James Tam

#### The Driver Class

```
public class Driver
{
    public static void main(String [] args)
    {
        SecurityExample se = new SecurityExample();
        String s;
        StringBuffer sb;
        System.out.println("Originals");
        System.out.println("\t" + se.getS());
        System.out.println("\t" + se.getSB());
        s = se.getS();
        sb = se.getSB();

James Tam
```

#### The Driver Class (2) sb.delete(0,sb.length()); sb.append("lolz! mucked ur data :P"); s = "lolz! mucked ur dat Values of locals System.out.println(); String=lolz! mucked ur data :P StringBuffer=lolz! mucked ur data :P System.out.println("After modfications"); System.out.println("Values of locals"); System.out.println("\t\tString=" + s); System.out.println("\t\tStringBuffer=" + sb); System.out.println("\tValues of attributes"); System.out.println("\t\tString=" + se.getS()); System.out.println("\t\tStringBuffer=" + se.getSB()); } } Values of attributes String=Original s StringBuffer=lolz! mucked ur data :F James Tam

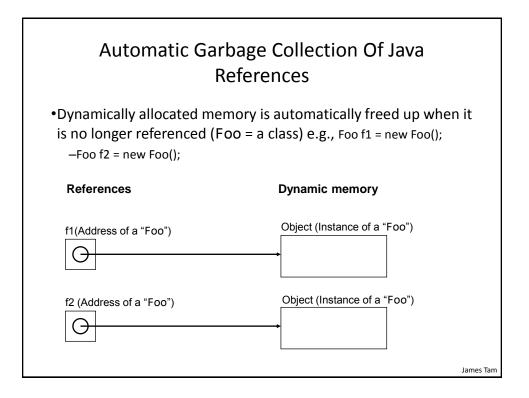

James Tam

# Automatic Garbage Collection Of Java References (2)

•Dynamically allocated memory is automatically freed up when it is no longer referenced e.g., f2 = null;

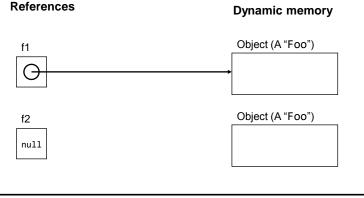

# Automatic Garbage Collection Of Java References (3)

•Dynamically allocated memory is automatically freed up when it is no longer referenced e.g., f2 = null; (recall that a null reference means that the reference refers to nothing, it doesn't contain an address).

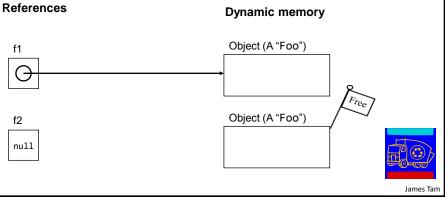

# Caution: Not All Languages Provide Automatic Garbage Collection!

- •Some languages do not provide automatic garbage collection (e.g., C, C++, Pascal).
- •In this case dynamically allocated memory must be manually freed up by the programmer.
- •Memory leak: memory that has been dynamically allocated (such as via the Java 'new' keyword') but has not been freed up after it's no longer needed.
  - -Memory leaks are a sign of poor programming style and can result in significant slowdowns.

James Tam

# The Finalize() Method

- The Java interpreter tracks what memory has been dynamically allocated via 'new'
- It also tracks when memory is no longer referenced.
- When the system isn't busy, the Automatic Garbage Collector is invoked.
- If an object has a finalize method implemented then it is invoked:
  - The finalize is a method written by the programmer to free up nonmemory resources e.g., closing and deleting temporary files created by the program, closing network connections.
  - This method takes no arguments and returns no values (i.e., returns void)
  - Dynamic memory is **NOT** freed up by this method.
- After the finalize method finishes execution, the dynamic memory is freed up by the Automatic Garbage Collector.

# The Finalize() Method

• Example sequence:

```
public class Foo
{
    int num;
    public Foo() { num = 1; }
    public Foo(int aValue) { num = aValue; }
    ...
}
    ...
Foo f1 = new Foo ();
```

# The Finalize() Method

• Example sequence:

```
public class Foo
{
    int num;
    public Foo() { num = 1; }
    public Foo(int aValue) { num = aValue; }
    ...
}
    ...
Foo f1 = new Foo();
f1 = new Foo(10);
```

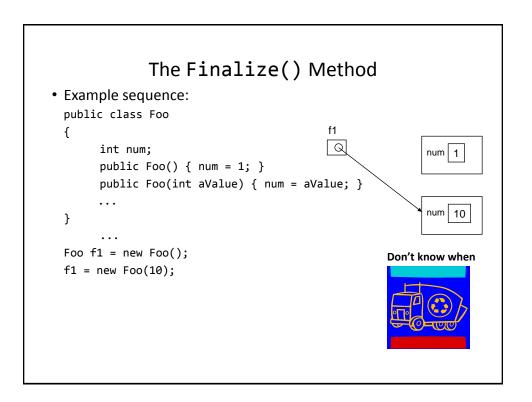

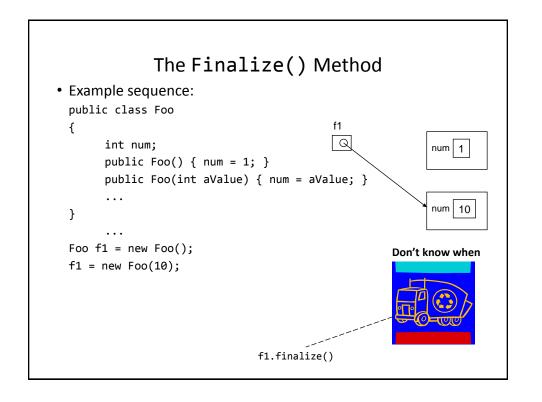

#### The Finalize() Method Example sequence: public class Foo f1 Q int num; public Foo() { num = 1; } public Foo(int aValue) { num = aValue; } num 10

# Foo f1 = new Foo();Don't know when f1 = new Foo(10);

f1.finalize()

### Example Application Of finalize()

• As a sheep object gets de-allocated from memory (memory is freed up because the object is no longer referenced) the finalize() method could update the sheep count.

```
public class Sheep
{
    private int flockSize = 0;
    public Sheep() {
        flockSize++;
    }
    public void finalize() {
        flockSize--;
    }
}
```

}

### Displaying The Current State Of Objects

- The toString() method is commonly implemented to allow determination of the state of a particular object (contents of important attributes).
- This method returns a string representation of the state of an object.
- It will automatically be called whenever a reference to an object is passed as a parameter is passed to the "print()/println()" method.

# toString() Example

- Location of the full example:
  - /home/233/examples/advanced/7toString

#### Class Person

```
public class Person
{
    private int height;
    private int weight;
    private String name;

public Person(String name, int height, int weight)
{
        this.name = name;
        this.height = height;
        this.weight = weight;
}
```

# Class Person (2)

```
public String getName()
{
    return(name);
}

public int getHeight()
{
    return(height);
}

public int getWeight()
{
    return(weight);
}
```

# Class Person (3)

```
public String toString()
{
        String s;
        s = "Name: " + name + "\t";
        s = s + "Height: " + height + "\t";
        s = s + "Weight: " + weight + "\t";
        return(s);
}
```

#### The Driver Class

```
public class Driver
    public static void main(String [] args)
        Person jim = new Person("Jim",69,160);
        System.out.println("Atrributes via accessors()");
        System.out.println("\t" + jim.getName() + " " +
                            jim.getHeight() +
" " + jim.getWeight());
                                         Atrributes via accessors()
                                                  Jim 69 160
        System.out.println("Atrributes via toString()");
        System.out.println(jim);
   }
                       Atrributes via toString()
}
                       Name: Jim
                                         Height: 69
                                                           Weight: 160
```

#### **Comparing Objects**

- Recall from the discussion of parameter passing (pass by reference) that a reference contains the address of an object or array.
- Using the comparison operator on the references '==' will only determine if the address (and not data) is the same.

```
String s1 = "hi";

String object

"hi"

s1

String object

"hi"

String object

"hi"
```

# Comparing Objects (2)

- Either each attribute of each object must be manually compared or else some form of equals() method must be implemented.
- Class String has two methods:

```
- compareTo()  # ABC not same as Abc
- compareToIgnoreCase()  # ABC same as abc
```

# Implementing Equals()

- Location of the full example:
  - /home/233/examples/advanced/8equals

#### Class Person

```
public class Person {
   private int height;
   private int weight;

   public Person(int height, int weight) {
        this.height = height;
        this.weight = weight;
   }

   public int getHeight() {
        return(height);
   }

   public int getWeight() {
        return(weight);
   }
```

### Class Person (2)

#### The Driver Class

```
public class Driver
{
    public static void main(String [] args)
    {
        Person jim = new Person(69,160);
        Person bob = new Person(72,175);
```

```
new
Person(69,160);
                      The Driver Class (2)
Person(72,175);
            system.out.println("Different data, addresses");
            System.out.println("Compare data via accessors()");
            if (jim.getHeight() == bob.getHeight() &&
                jim.getWeight() == bob.getWeight())
                System.out.println("\t0bjects same data");
            else
                System.out.println("\tNot equal");
                                               Compare data via accessors()
            System.out.println("Compare data v
            if (jim.equals(bob) == true)
                System.out.println("\t0bjects same data")
            else
                System.out.println("\tNot equal");
            System.out.println("Compare addresses");
            if (jim == bob)
                System.out.println("\tSame address");
            else
                System.out.println("\tDifferent addresses");
     Different addresses
```

```
Person(72,175); # via set()
                      The Driver Class (3)
Person(72,175);
           System.out.println();
           System.out.println("Same data, different addresses");
            jim.setHeight(72);
                                           Same data, different addresses
           jim.setWeight(175);
                                                   Objects same data
           if (jim.equals(bob) == true)
                System.out.println("\t0bjects same data");
           else
               System.out.println("\tNot equal");
           System.out.println("Compare addresses");
           if (jim == bob)
               System.out.println("\tSame address");
           else
               System.out.println("\tDifferent addresses");
                                           Compare addresses
                                                   Different addresses
```

```
Person(72,175); # via set()
                      The Driver Class (4)
Person(72,175);
            System.out.println();
            System.out.println("Same data, different addresses");
            jim.setHeight(72);
                                           Same data, different addresses
            jim.setWeight(175);
                                                   Objects same data
            if (jim.equals(bob) == true)
                System.out.println("\t0bjects same data");
            else
                System.out.println("\tNot equal");
            System.out.println("Compare addresses");
            if (jim == bob)
                System.out.println("\tSame address");
            else
                System.out.println("\tDifferent addresses");
                                           Compare addresses
                                                   Different addresses
```

```
The Driver Class (5)

System.out.println();
System.out.println("Same addresses");
jim = bob;
if (jim == bob)
System.out.println("\tSame address");
else
System.out.println("\tDifferent addresses");
```

#### After This Section You Should Now Know

- References
  - How references and objects are related
  - The difference between a deep vs. shallow copy
  - How to check for if objects are identical (on a field-by-field basis and by implementing an equals() method
  - What is the difference between comparing references vs. objects
- How the two methods of parameter passing work, what types are passed using each mechanism
- What are the benefits of employing the indirect mechanism of references-data vs. just data variables
- What is a wrapper class and what is its purpose

James Tam

### After This Section You Should Now Know (2)

- How to pass arrays as parameters and return them from methods
- · Arrays of 'objects'
  - Why they are really arrays of references
  - How to declare such an array, create and access elements
- How could a simple simulation be implemented using an array of references
- How to declare class constants
- Static attributes and methods
  - How to create statics
  - How to access statics
  - When something should be static vs. non-static (instance)
  - The difference between static and final

#### After This Section You Should Now Know (3)

- Attributes vs. local variables
  - How is each one declared
  - What is the scope of each
  - How is each one accessed
- · What are the scoping rules for locals and attributes
- What is shadowing
- Design issues
  - When should something be declared as local vs. an attribute
  - How to determine which attributes and methods should be part of which classes
- What is the 'this' reference
  - When it is and is not an implicit parameter
  - What's the difference between implicit and explicit parameters
  - What are the benefits of having a this parameter

James Tam

#### After This Section You Should Now Know (4)

- Mutable vs. immutable types
  - What is the difference
  - What is the advantage of each type
  - What is automatic garbage collection
- The finalize() method
  - How to define one
  - When is it called
  - What are common uses for this method
  - How is it related to automatic garbage collection
- How to display the current state of an object by implementing a toString() method